In[2]:= (\* Following Section 3.12 in "The fuzzy space construction kit" by Andreas Sykora, Calculating the index for  $r=1$  \*)

```
ln[3]:=
```
 $r = 1$ ;

 $ln[4]:= n = 6;$ 

```
In[5]:= {\sf V} = \big\{\big\{8 \big/ \,10,\, 1,\, 1,\, 0,\, 0,\, 0\big\},\, \{0,\, 0\, ,\, 0\, ,\, 1,\, 0,\, 0\},\, \big\{0,\, 0,\, 16 \big/ \,10,\, r,\, 1,\, 0\big\},\{0, 0, 0, 8/10, 0, 1\}, \{0, 0, 0, 24/10, 1\}, \{0, 0, 0, 0, 0, 16/10\}\};
```
In[6]:= MatrixForm[V]

Out[6]//MatrixForm=

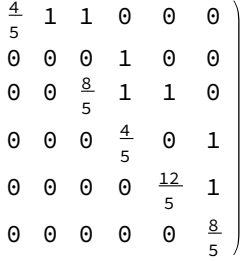

 $\ln[\mathbb{Z}] = \mathbb{Z} = (1/10) * \{(0, 0, 0, 0, 0, 0), (0, 13, 0, 0, 0), (0, 0, 13, 0, 0, 0)\},$ {0, 0, 0, 26, 0, 0}, {0, 0, 0, 0, 26, 0}, {0, 0, 0, 0, 0, 39}};

```
In[8]:= MatrixForm[Z]
```
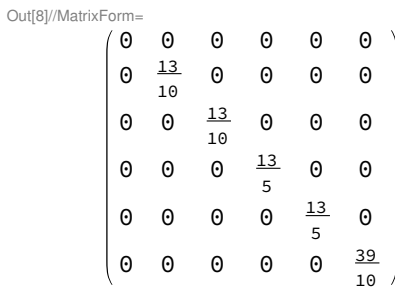

In[9]:=  $X = (1/2) *$ ConjugateTranspose[V] +  $(1/2) * V;$ 

In[10]:= MatrixForm[X]

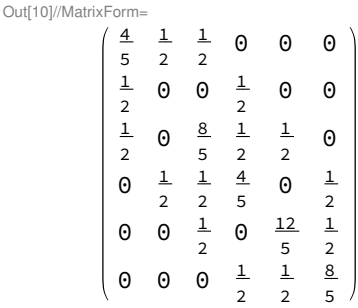

In[11]:=  $Y = (\dot{\mathbb{1}}/2) *$ ConjugateTranspose[V] -  $(\dot{\mathbb{1}}/2) * V;$ 

```
ln[12]:= 0Out[12]= \thetaIn[13]:= MatrixForm[Y]
Out[13]//MatrixForm=
             \Theta\frac{\mathbb{i}}{2} - \frac{\mathbb{i}}{2}\frac{1}{2} 0 0 0
             ⅈ
             \frac{1}{2} 0 0 -\frac{1}{2}\frac{1}{2} 0 0
             \underline{\textbf{i}}\frac{i}{2} 0 0 -\frac{i}{2} -\frac{i}{2}\frac{1}{2} 0
             \frac{2}{\theta} \frac{1}{\theta}2
                         \frac{\mathrm{i}}{2}0 0\frac{\mathrm{i}}{2}0 0 \frac{i}{2}0 \t 0 \t -\frac{1}{2}2
              \begin{matrix} 0 & 0 & 0 & \frac{1}{2} \end{matrix}2
                                      ⅈ
                                             \ThetaIn [14] := sigmal = {\{0, 1\}, \{1, 0\}};
  In[15]:= sigma2 = {{0, -I}, {I, 0}};
  In[16]:= sigma3 = {{1, 0}, {0, -1}};
  In[17]:= loclzr = KroneckerProduct[sigma1, X - x * IdentityMatrix[n]] +
                KroneckerProduct[sigma2, Y - y * IdentityMatrix[n]] +
                KroneckerProduct[sigma3, Z - z * IdentityMatrix[n]] ;
  In[18]:= charpoly = Det[loclzr];
```

```
In[19] = ContourPlot3D[charpoly = 0, {x, -1, 3}, {y, -1, 1}, {z, 0, 4},
       Contours \rightarrow {{1, LightBlue}}, PlotPoints \rightarrow 100, ViewPoint \rightarrow {2, -18, 2}]
```
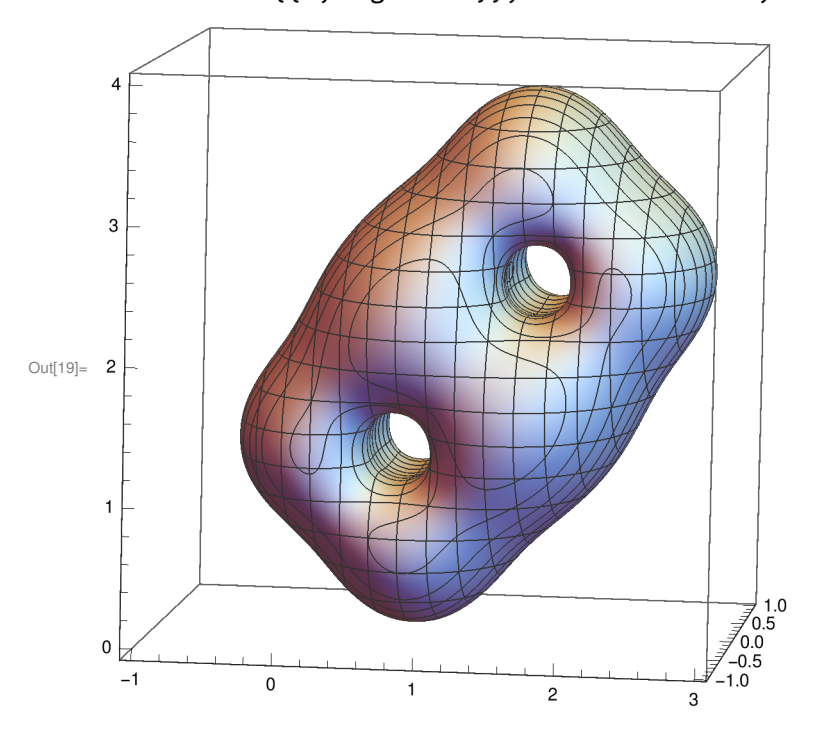

In[26]:=

Eigenvalues[N[ReplaceAll[loclzr,  $\{x \rightarrow 2, y \rightarrow 0, z \rightarrow 1/4\}$ ]]]  $(*$ This point has index  $-1$  \*)

Out[26]= {4.02198, -3.67852, 3.33598, -2.95729, 2.66918,  $-2.57137, 2.43667, -2.39928, 1.6046, -1.51907, -1.3799, 0.437004$